Numerische Integration und Keplersche Fassregel

> S. G. M. E.

# Inhaltsverzeichnis

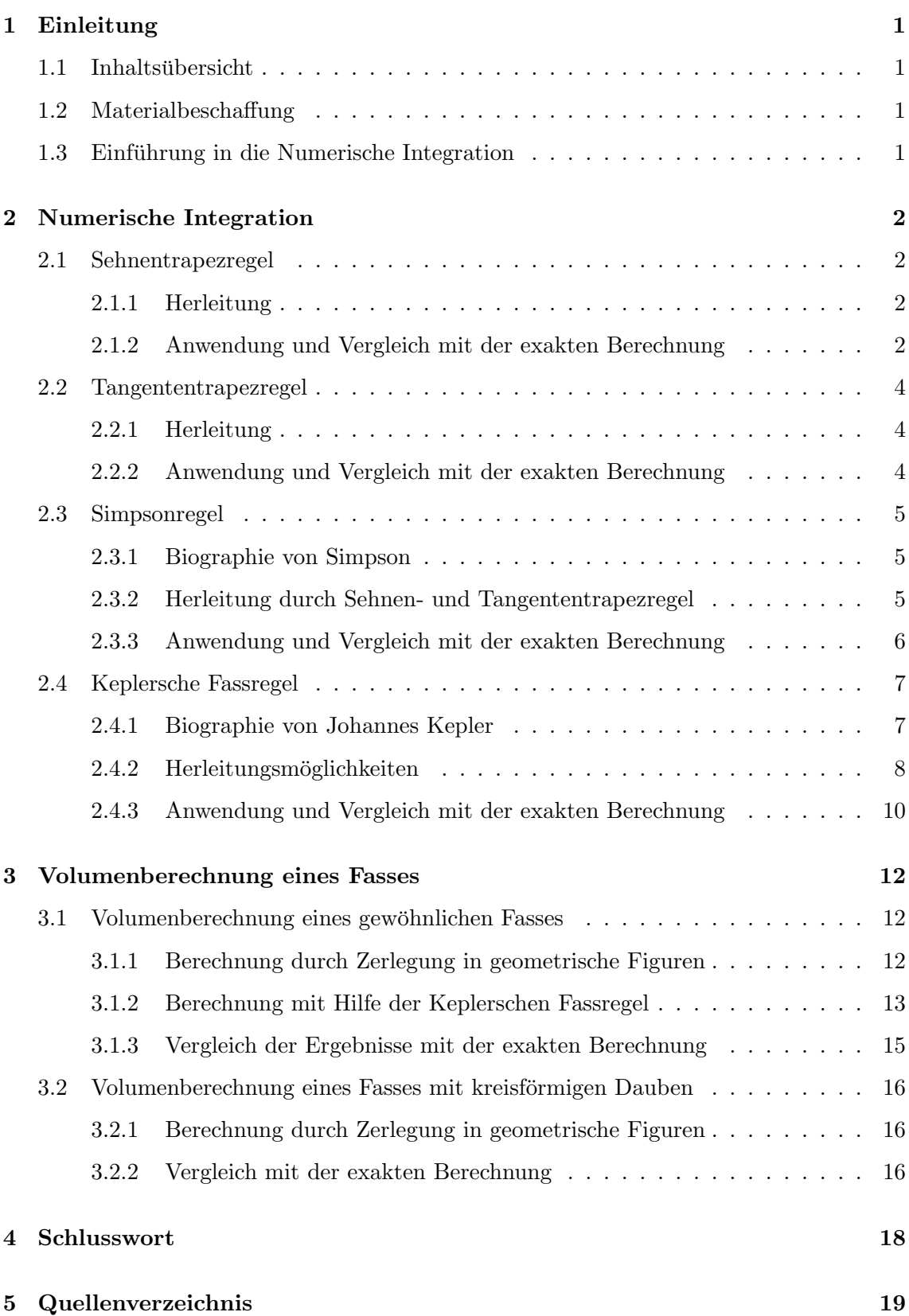

# 1 Einleitung

# 1.1 Inhaltsübersicht

Das Thema unserer Facharbeit ist die Numerische Integration und ihre Anwendung bei Flächen- und Volumenberechnungen.

Da es bei dieser Art der Flächenberechnung mehrere Methoden gibt, haben wir diese an einer Beispielfunktion angewendet und die Ergebnisse mit der exakten Berechnung verglichen. Dabei haben wir uns besonders intensiv mit der Keplerschen Fassregel und ihrer Anwendung bei der Volumenberechnung eines Fasses auseinander gesetzt. Des weiteren sind wir näher auf die Volumenberechnung eines Fasses mit kreisförmigen Dauben eingegangen.

# 1.2 Materialbeschaffung

Bei unserer Facharbeit haben wir hauptsächlich mit dem von unserem Fachlehrer gegebenen Material gearbeitet. Außerdem haben wir einige nützliche Seiten im Internet gefunden und unsere Formelsammlung und das Mathematikbuch zu Rate gezogen. Da dieses Material bereits genügend Informationen bot und für uns verständlich war, war es nicht nötig, zusätzliches Material zu verwenden.

# 1.3 Einführung in die Numerische Integration

Wenn sich für ein Integral  $\int_a^b$ a  $f(x)$  dx keine Stammfunktion ermitteln lässt, kann man

dieses mit Hilfe der Numerischen Integration berechnen.

Dazu teilt man die zu berechnende Fläche in geometrische Figuren, wie z.B. Rechtecke, ein und summiert anschließend deren Flächen. Bei der Einteilung in Trapeze, wie es in unserer Facharbeit der Fall ist, kann man verschiedene Methoden der Flächenberechnung anwenden. Wenn die Fläche in eine bestimmte Anzahl  $n$  Trapeze eingeteilt wird, kann man zur Flächenberechnung die Sehnentrapez-, die Tangententrapez- oder die Simpsonregel verwenden. In dem Fall n = 2 ist die Keplersche Fassregel, welche ein Sonderfall der Simpsonregel ist, am besten geeignet.

Außerdem lassen sich mit der Numerischen Integration auch Volumina bestimmen, indem man die Fläche unterhalb des Graphen der Querschnittsfunktion  $Q(x)$  des zu berechnenden Körpers mit Hilfe einer der oben genannten Regeln näherungsweise berechnet.

# 2 Numerische Integration

# 2.1 Sehnentrapezregel

## 2.1.1 Herleitung

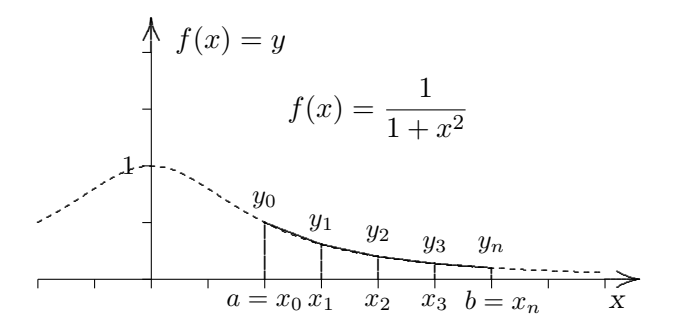

Um die Fläche unter dem Graphen in den Grenzen  $a$  und  $b$  näherungsweise zu bestimmen, teilt man sie in n Trapeze mit der Breite  $h = \frac{b - a}{a}$  $\frac{-a}{n}$  und der Höhe  $m = \frac{y_1 + y_0}{2}$  $\frac{90}{2}$  ein. Für den Inhalt eines Trapezes gilt:

$$
a \boxed{m}{h}b \qquad A = \frac{a+b}{2} \cdot h \quad \text{wobei} \quad m = \frac{a+b}{2}
$$

Da die allgemeine Formel für den Inhalt eines Trapezes  $A = m \cdot h$  lautet<sup>1</sup>, gilt für die Fläche des ersten unserer Sehnentrapeze  $S = \frac{y_1 + y_0}{2}$  $\frac{+y_0}{2} \cdot \frac{b-a}{n}$  $\frac{a}{n}$ . Wenn man nun die Inhalte der einzelnen Trapeze addiert und den Term vereinfacht, erhält man die Summe  $S_n$  der Trapezflächen:

$$
S_n = \frac{b-a}{n} \cdot \frac{y_1 + y_0}{2} + \frac{b-a}{n} \cdot \frac{y_2 + y_1}{2} + \frac{b-a}{n} \cdot \frac{y_3 + y_2}{2} + \frac{b-a}{n} \cdot \frac{y_n + y_{n-1}}{2}
$$
  
= 
$$
\frac{b-a}{n} \left( \frac{y_1 + y_0}{2} + \frac{y_2 + y_1}{2} + \frac{y_3 + y_2}{2} + \frac{y_n + y_{n-1}}{2} \right)
$$
  
= 
$$
\frac{b-a}{2n} (y_0 + 2y_1 + 2y_2 + \dots + 2y_{n-1} + y_n)
$$

Der Ausdruck, den man nun erhält, ist unter dem Namen Sehnentrapezregel<sup>2</sup> bekannt.

### 2.1.2 Anwendung und Vergleich mit der exakten Berechnung

Nun wird die Anwendung der Sehnentrapezregel am Beispiel des Integrals  $\int_{0}^{3} \frac{1}{1+x^2}$ 1  $\frac{1}{1+x^2}$  dx

gezeigt. Dafür teilt man die zu berechnende Fläche unter dem Graphen von  $f(x)$  in n Sehnentrapeze, wobei  $n$  bei diesem Beispiel 4 ist. Um die Höhe  $h$  der einzelnen Trapeze

 $\frac{1}{2}$ Quelle: Mathematische Formelsammlung für Gymnasien, S. 12

<sup>2</sup>Quelle: Material vom Fachlehrer, S. 236

zu berechnen, muss man die Gesamtlänge der Fläche in den Grenzen  $a$  und  $b$  durch die Anzahl der Trapeze dividieren:

$$
h = \frac{b-a}{n} = \frac{3-1}{4} = \frac{1}{2}
$$

Da man bei 4 Trapezen 5 y-Werte braucht, zwischen denen die Sehnen gelegt werden,

muss man in diesem Fall  $f(1)$ ,  $f\left(\frac{3}{5}\right)$ 2  $\Big), f(2), f\Big(\frac{5}{2}\Big)$ 2 ) und  $f(3)$  ausrechnen.

$$
f(1) = \frac{1}{2} \Rightarrow y_0
$$
  
\n
$$
f\left(\frac{3}{2}\right) = \frac{4}{13} \Rightarrow y_1
$$
  
\n
$$
f(2) = \frac{1}{5} \Rightarrow y_2
$$
  
\n
$$
f\left(\frac{5}{2}\right) = \frac{4}{29} \Rightarrow y_3
$$
  
\n
$$
f(3) = \frac{1}{10} \Rightarrow y_4
$$

Nun werden die berechneten Werte in die Sehnentrapezregel eingesetzt:

$$
S_n = \frac{b-a}{2n}(y_0 + 2y_1 + 2y_2 + \dots + 2y_{n-1} + y_n)
$$
  
\n
$$
S_4 = \frac{1}{2 \cdot 2} \left( \frac{1}{2} + 2 \cdot \frac{4}{13} + 2 \cdot \frac{1}{5} + 2 \cdot \frac{4}{29} + \frac{1}{10} \right)
$$
  
\n
$$
= \frac{713}{1508} \approx 0,4728
$$

Dies ist der angenäherte Wert<sup>3</sup> für die zu berechnende Fläche.

Im Folgenden wird dieser Näherungswert mit dem exakten Ergebnis verglichen, welches man durch das Integrieren der Funktionsgleichung erhält.

$$
A = \int_{1}^{3} \frac{1}{1+x^2} dx = [arc \tan x]_{1}^{3}
$$
  
=  $arc \tan 3 - arc \tan 1$ <sup>4</sup>  
 $\approx 0,4636$ 

Bei genauerer Betrachtung der beiden Werte fällt auf, dass der exakte Wert A kleiner als der Näherungswert  $S_4$  ist, was sich durch die Graphik auf der vorherigen Seite leicht erklären lässt. Wie man sehen kann, verlaufen die Sehnen der Trapeze oberhalb des Funktionsgraphen. Dies führt dazu, dass die Gesamtfläche der Sehnentrapeze größer ist als die durch Integration berechnete Fläche und deswegen gilt  $S_4 > A$ .

Die relative Abweichung lässt sich auf folgende Weise berechnen:

$$
\Delta A = S_4 - A_{exakt} = 0,4728 - 0,4636 \approx 0,0092
$$

$$
\frac{\Delta A}{A_{exakt}} = \frac{0,0092}{0,4636} \approx 0,01984 \implies 1,984\%
$$

Dieses Ergebnis zeigt, dass der Näherungswert um 1,984 Prozent vom exakten Wert abweicht.

<sup>3</sup> vgl. Material vom Fachlehrer, S. 237

 $4$ Quelle: Mathematische Formelsammlung für Gymnasien, S.33

# 2.2 Tangententrapezregel

# 2.2.1 Herleitung

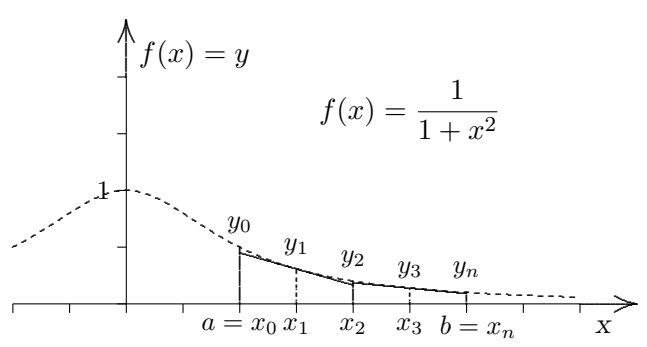

Eine weitere Möglichkeit zur Berechnung der Fläche unter dem Graphen bietet die Tangententrapezregel.

Wie der Name schon sagt, unterteilt man die Fläche diesmal in Tangententrapeze anstatt in Sehnentrapeze, wobei man zwei Sehnentrapeze zu einem Trapez zusammenfasst. Dadurch wird die Breite h eines Trapezes doppelt so groß wie die eines Sehnentrapezes, nämlich  $h = 2 \cdot \frac{b-a}{a}$  $\frac{a}{n}$ . Außerdem gilt für die Höhe m der Trapeze  $m = y_{ungerade}$ , weil durch diese Punkte die einzelnen Tangenten gelegt werden. Für den Inhalt des ersten Tangententrapezes ergibt sich deshalb  $T = \frac{2(b-a)}{2}$  $\frac{a}{n} \cdot y_1$ . Addiert man nun die Flächen der einzelnen Trapeze, so erhält man die Gesamtfläche:

$$
T_n = \frac{2(b-a)}{n} \cdot y_1 + \frac{2(b-a)}{n} \cdot y_3 + \frac{2(b-a)}{n} \cdot y_5 + \frac{2(b-a)}{n} \cdot y_{n-1}
$$

$$
= \frac{2(b-a)}{n} (y_1 + y_3 + y_5 + \dots + y_{n-1})
$$

Die auf diese Weise erhaltene Formel, die Tangententrapezregel<sup>5</sup>, gilt nur für eine gerade Anzahl  $n$  der Sehnentrapeze. Mit dieser Regel lässt sich die Fläche jedoch wieder nur näherungsweise bestimmen.

# 2.2.2 Anwendung und Vergleich mit der exakten Berechnung

Im Folgenden wird das Integral  $\int_0^3$ 1 1  $\frac{1}{1+x^2}$  dx mit der Tangententrapezregel näherungs-

weise bestimmt.

Dazu wird die Fläche in die gleiche Anzahl  $n$  Trapeze wie in 2.1.2 eingeteilt, wobei nun jeweils zwei Sehnentrapeze zu einem Tangententrapez zusammengefasst werden (siehe S.5). Da auf diese Weise insgesamt zwei Tangententrapeze entstehen, werden auch nur zwei  $y$ -Werte benötigt, durch die die Tangenten gelegt werden. Diese müssen nicht mehr berechnet werden, weil dies bereits in 2.1.2 erfolgt ist.

<sup>5</sup>Quelle: Material vom Fachlehrer, S. 236

$$
f\left(\frac{3}{2}\right) = \frac{4}{13} \Rightarrow y_1
$$
  $f\left(\frac{5}{2}\right) = \frac{4}{29} \Rightarrow y_3$ 

Nun werden die Werte in die Tangententrapezregel eingesetzt:

$$
T_n = \frac{2(b-a)}{n} (y_1 + y_3 + y_5 + \dots + y_{n-1})
$$
  
\n
$$
T_4 = \frac{2 \cdot (3-1)}{4} \left(\frac{4}{13} + \frac{4}{29}\right)
$$
  
\n
$$
= \frac{168}{377} \approx 0,4456
$$

Auf diese Weise erhält man den Näherungswert<sup>6</sup>  $T_4$  des Integrals.

Wenn man diesen Wert mit dem in 2.1.2 bereits berechneten exakten Wert  $A \approx 0.4636$ vergleicht, kommt man zu dem Ergebnis, dass der Näherungswert  $T_4$  kleiner als der exakte Wert ist. Dies lässt sich dadurch erklären, dass die Tangenten in den Punkten  $f\left(\frac{3}{5}\right)$ 2  $\Big)$  und  $f\left(\frac{5}{2}\right)$ 2 unterhalb des Funktionsgraphen verlaufen, was dazu fuhrt, dass die Summe der ¨ Tangententrapezflächen kleiner als die durch das Integral bestimmte Fläche ist. Durch die folgende Rechnung kann die relative Abweichung ermittelt werden:

$$
\Delta A = A_{exakt} - T_4 = 0,4636 - 0,4456 \approx 0,018
$$

$$
\frac{\Delta A}{A_{exakt}} = \frac{0,018}{0,4636} \approx 0,03882 \implies 3,882\%
$$

Wie man sehen kann, ist der Näherungswert  $T_4$  um etwa 3,882 Prozent kleiner als der exakte Wert.

# 2.3 Simpsonregel

### 2.3.1 Biographie von Simpson

Der Begründer der bei der Numerischen Integration verwendeten Simpsonregel, Thomas Simpson, wurde am 20. August 1710 in Market Bosworth, Leicestershire, England geboren, wo er auch am 14. Mai 1761 verstarb.

Er arbeitete hauptsächlich als Weber und übte nebenbei den Beruf eines Mathematiklehrers aus. Seine Begeisterung fur die Mathematik veranlasste Simpson dazu, mathematische ¨ Texte zu verfassen und zwei Bücher zu veröffentlichen. Im Jahre 1740 erschien sein erstes Buch "The Nature and Laws of Chance" und zehn Jahre später, 1750, kam das zweibändige Werk "The Doctrine and Application of Fluxions" auf den Markt. Simpson erlangte Aufmerksamkeit durch seine Arbeiten uber die Numerische Integration und die Interpolation ¨ und beschäftigte sich darüber hinaus mit der Wahrscheinlichkeits- und der Fehlertheorie.<sup>7</sup>

### 2.3.2 Herleitung durch Sehnen- und Tangententrapezregel

Die Simpsonregel lässt sich durch das Verrechnen der Sehnen- und Tangententrapezregel  $S_n$  und  $T_n$  im Verhältnis 2:1 herleiten. Dabei geht die Sehnentrapezregel  $S_n$  doppelt so

<sup>6</sup> vgl. Material vom Fachlehrer, S. 237

<sup>&</sup>lt;sup>7</sup>Quelle: http://www.thg.aa.bw.schule.de/Notizbuch/numint/biographien.htm

stark wie  $T_n$  in die Berechnung ein, da bei  $S_n$  doppelt so viele Trapeze wie bei  $T_n$  verwendet werden.

$$
K_n = \frac{1}{3}(2 \cdot S_n + T_n)
$$

Nun werden die in 2.1.1 und 2.2.1 bereits hergeleiteten Formeln für  $S_n$  und  $T_n$  in diesen Ansatz eingesetzt:

$$
K_n = \frac{1}{3} \left( 2 \left( \frac{b-a}{2n} \left( y_0 + 2y_1 + 2y_2 + 2y_3 + 2y_4 + \dots + 2y_{n-2} + 2y_{n-1} + y_n \right) \right) + \frac{2(b-a)}{n} \left( y_1 + y_3 + \dots + y_{n-1} \right) \right)
$$

$$
K_n = \frac{1}{3} \left( \frac{b-a}{n} \cdot y_0 + \frac{b-a}{n} \cdot 2y_1 + \frac{b-a}{n} \cdot 2y_2 + \frac{b-a}{n} \cdot 2y_3 + \frac{b-a}{n} \cdot 2y_4 + \dots + \frac{b-a}{n} \cdot 2y_{n-2} + \frac{b-a}{n} \cdot 2y_{n-1} + \frac{b-a}{n} \cdot y_n + \frac{2(b-a)}{n} \cdot y_1 + \frac{2(b-a)}{n} \cdot y_3 + \dots + \frac{2(b-a)}{n} \cdot y_{n-1} \right)
$$

$$
K_n = \frac{b-a}{3n} (y_0 + y_n + 4y_1 + 4y_3 + 4y_{n-1} + 2y_2 + 2y_4 + 2y_{n-2})
$$
  

$$
K_n = \frac{b-a}{3n} ((y_0 + y_n) + 4(y_1 + y_3 + \dots + y_{n-1}) + 2 (y_2 + y_4 + \dots + y_{n-2}))
$$

Diese Formel nennt sich Simpsonregel<sup>8</sup> und ist nur für eine gerade Anzahl  $n$  Trapeze gültig, da man bei ihrer Herleitung die Tangententrapezregel verwendet, bei der man ebenfalls eine gerade Anzahl n benötigt (siehe  $2.2.1$ ).

#### 2.3.3 Anwendung und Vergleich mit der exakten Berechnung

Im Folgenden wird die Simpsonregel auf die Berechnung der Fläche unter dem Graphen der bereits bekannten Funktion  $f(x) = \frac{1}{1+x^2}$  in den Grenzen  $a = 1$  und  $b = 3$  angewendet. Dabei wird die Fläche in die gleiche Anzahl  $n$  Sehnen- bzw. Tangententrapeze wie schon in 2.1.2 und 2.2.2 eingeteilt, weswegen die  $y$ -Werte ebenfalls übernommen werden können.  $\overline{3}$ 

$$
f(1) = \frac{1}{2} \implies y_0
$$
  
\n
$$
f(\frac{3}{2}) = \frac{4}{13} \implies y_1
$$
  
\n
$$
f(2) = \frac{1}{5} \implies y_2 = y_{n-2}
$$
  
\n
$$
f(\frac{5}{2}) = \frac{4}{29} \implies y_3 = y_{n-1}
$$
  
\n
$$
f(\frac{5}{2}) = \frac{4}{29} \implies y_3 = y_{n-1}
$$
  
\n
$$
f(3) = \frac{1}{10} \implies y_4 = y_n
$$

Nun setzt man alle Werte in die Simpsonregel ein:

<sup>8</sup>Quelle: Analysis Zwei, Leistungskurs, S. 273f

$$
K_n = \frac{b-a}{3n} ((y_0 + y_n) + 4 (y_1 + y_3 + \dots + y_{n-1}) + 2 (y_2 + y_4 + \dots + y_{n-2}))
$$
  
\n
$$
K_4 = \frac{3-1}{3 \cdot 4} \left( \frac{1}{2} + \frac{1}{10} + 4 \left( \frac{4}{13} + \frac{4}{29} \right) + 2 \cdot \frac{1}{5} \right)
$$
  
\n
$$
= \frac{1}{6} \cdot \frac{1049}{377}
$$
  
\n
$$
= \frac{1049}{2262} \approx 0,4637
$$

Der damit erhaltene Wert<sup>9</sup> ist erneut ein Näherungswert des Integrals  $\int_{1}^{3} \frac{1}{1+1}$ 1  $\frac{1}{1+x^2} dx$ .

Beim Vergleich mit dem in 2.1.2 bereits ermittelten exakten Wert  $A \approx 0,4636$  stellt sich heraus, dass der Näherungswert  $K_4$  erst ab der vierten Stelle nach dem Komma von dem exakten Wert abweicht und damit nur etwas größer ist. Durch die folgende Rechnung lässt sich die relative Abweichung bestimmen:

$$
\Delta A = K_4 - A_{exakt} = 0,4637 - 0,4636 \approx 0,0001
$$

$$
\frac{\Delta A}{A_{exakt}} = \frac{0,0001}{0,4636} \approx 0,0002157 \implies 0,02157 \%
$$

Da der Näherungswert nur um 0,02157 Prozent vom exakten Wert abweicht wird deutlich, dass man durch die Anwendung der Simpsonregel einen sehr guten Näherungswert für den Inhalt einer Fläche erhält.

# 2.4 Keplersche Fassregel

### 2.4.1 Biographie von Johannes Kepler

Der Mathematiker Johannes Kepler ist am 27. Dezember 1571 in Weil, Württemberg geboren und verstarb am 15. November 1630.

Im Alter von achtzehn Jahren schrieb er sich an der Universität Tübingen für die Studiengänge Theologie, Astronomie und Mathematik ein und erlangte nach zwei Jahren den Grad des Magisters. Drei Jahre später zog er nach Graz, um dort Mathematik und Astronomie zu unterrichten. 1596 veröffentlichte er sein erstes Werk "Mysterium cosmographicum", in dem er seine Ideen zur Harmonie des Alls veranschaulichte, welche später zu den Planetengesetzen führten.

Nach seiner Heirat 1597 verließ er die Stadt und nahm eine Stelle als kaiserlicher Mathematiker in Prag an. Im Jahre 1609 brachte er sein wichtigstes Buch "Astronomie Nova" auf den Markt, welches die ersten beiden Planetengesetze enthält. Als 1611 ein Bürgerkrieg ausbrach, bei dem er seine Frau verlor, zog Kepler nach Linz, um dort als Landschaftsmathematiker zu arbeiten. Zwei Jahre später, bei seiner zweiten Hochzeit, ist er darauf aufmerksam geworden, auf welche Art das Volumen von Weinfässern bestimmt wurde. Sogleich widmete er sich der Volumenberechnung von Rotationskörpern und verfasste etwas

<sup>9</sup>Quelle: Analysis Zwei, Leistungskurs, S. 274

später das Buch "Nova Stereometria". Während dieser Zeit entwickelte er die nach ihm benannte Keplersche Fassregel, die heute noch bei der Integralrechnung verwendet wird.<sup>10</sup>

#### 2.4.2 Herleitungsmöglichkeiten

Die Keplersche Fassregel kann man unter anderem wie folgt herleiten:

Erste Herleitungsmöglichkeit:

Da die Simpsonregel nur für eine gerade Anzahl  $n$  Trapeze gültig ist, kann man die zu berechnende Fläche im einfachsten Fall in  $n = 2$  Sehnentrapeze einteilen. Beim Einsetzen dieser Anzahl der Trapeze in die Simpsonregel ergibt sich folgender Ausdruck:

$$
K_n = \frac{b-a}{3n} ((y_0 + y_n) + 4(y_1 + y_3 + \dots + y_{n-1}) + 2(y_2 + y_4 + \dots + y_{n-2}))
$$
  
\n
$$
K_2 = \frac{b-a}{3 \cdot 2} (y_0 + 4y_1 + y_2)
$$
  
\n
$$
= \frac{b-a}{6} (y_0 + 4y_1 + y_2)
$$

Der auf diese Weise erhaltene Term<sup>11</sup> heißt Keplersche Fassregel, welche somit einen Sonderfall der Simpsonregel darstellt. Die Namensgebung lässt sich dadurch erklären, dass ihr Begründer Johannes Kepler sie für die Berechnung von Weinfässern entwickelt hat.

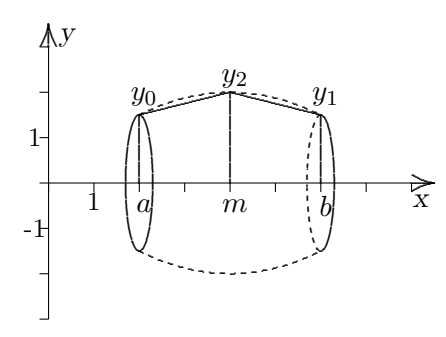

Zweite Herleitungsmöglichkeit:

Die Keplersche Fassregel lässt sich auch aus dem folgenden Ansatz herleiten:

$$
\int_{0}^{h} f(x) dx \approx c_1 f(0) + c_2 f\left(\frac{h}{2}\right) + c_3 f(h)^{-12}
$$

Dabei müssen die Koeffizienten so bestimmt werden, dass für  $f(x) = x^n$  die jeweils exakten Werte für  $n = 0$ ,  $n = 1$  und  $n = 2$  bestimmt werden können.

Zuerst werden die einzelnen Werte für  $n$  in das Integral eingesetzt:

$$
n = 0 \Rightarrow \int_{0}^{h} x^{0} dx = [x]_{0}^{h} = h \approx c_{1} \cdot 1 + c_{2} \cdot 1 + c_{3} \cdot 1
$$

$$
n = 1 \Rightarrow \int_{0}^{h} x^{1} dx = \left[\frac{x^{2}}{2}\right]_{0}^{h} = \frac{h^{2}}{2} \approx c_{1} \cdot 0 + c_{2} \cdot \frac{h}{2} + c_{3} \cdot h
$$

<sup>&</sup>lt;sup>10</sup>Quelle: http://www.thg.aa.bw.schule.de/Notizbuch/numint/biographien.htm

 $11$ Quelle: Material vom Fachlehrer, S. 237

 $12$ Quelle: Material vom Fachlehrer, S. 237

$$
n = 2 \Rightarrow \int_{0}^{h} x^{2} dx = \left[\frac{x^{3}}{3}\right]_{0}^{h} = \frac{h^{3}}{3} \approx c_{1} \cdot 0 + c_{2} \cdot \frac{h^{2}}{4} + c_{3} \cdot h^{2}
$$

Aus den drei auf diese Weise erhaltenen Gleichungen kann man ein Gleichungssystem aufstellen, durch das man nun die drei unbekannten Koeffizienten bestimmen kann.

$$
h = c_1 + c_2 + c_3
$$
  
\n
$$
\frac{h^2}{2} = c_2 \cdot \frac{h}{2} + c_3 \cdot h
$$
  
\n
$$
\frac{h^3}{3} = c_2 \cdot \frac{h^2}{4} + c_3 \cdot h^2
$$
 Nun werden die einzelnen Gleichungen vereinfacht.

$$
h = c_1 + c_2 + c_3
$$
  
\n
$$
\frac{h^2}{2} = h\left(\frac{c_2}{2} + c_3\right) \mid \div h
$$
  
\n
$$
\frac{h^3}{3} = h^2\left(\frac{c_2}{4} + c_3\right) \mid \div h^2
$$

$$
h = c_1 + c_2 + c_3
$$
  
\n
$$
\frac{h}{2} = \frac{c_2}{2} + c_3
$$
  
\n
$$
\frac{h}{3} = \frac{c_2}{4} + c_3
$$
 Jetzt wird die dritte Gleichung von der zweiten subtrahiert.

$$
h = c_1 + c_2 + c_3
$$
  
\n
$$
\frac{h}{2} = \frac{c_2}{2} + c_3
$$
  
\n
$$
\frac{h}{6} = \frac{c_2}{4} | \cdot 4
$$

$$
c_2 = \frac{4h}{6} = \frac{2h}{3}
$$

Dieser Wert wird nun in die zweite Gleichung, welche nach  $c_3$  aufgelöst wird, eingesetzt.

$$
c_3 = \frac{h - c_2}{2} = \frac{3h - 2h}{3 \cdot 2} = \frac{h}{6}
$$

Nun werden die Werte von $c_2$  und $c_3$  in die erste Gleichung eingesetzt.

$$
c_1 = h - c_2 - c_3 = h - \frac{2h}{3} - \frac{h}{6} = \frac{h}{6}
$$

Die somit erhaltenen Werte für die Koeffizienten setzt man nun in den Ansatz ein:

$$
\int_{0}^{h} f(x) dx \approx c_1 f(0) + c_2 f\left(\frac{h}{2}\right) + c_3 f(h)
$$

$$
\approx \frac{h}{6} f(0) + \frac{2h}{3} f\left(\frac{h}{2}\right) + \frac{h}{6} f(h)
$$

$$
\approx \frac{h}{6} \left(f(0) + 4f\left(\frac{h}{2}\right) + f(h)\right)
$$

Wenn man diesen Ausdruck mit der bereits hergeleiteten Keplerschen Fassregel  $K_2 = \frac{b-a}{c}$  $\frac{a}{6}$  (y<sub>0</sub> + 4y<sub>1</sub> + y<sub>2</sub>) vergleicht, kommt man zu dem Ergebnis, dass beide identisch sind, wenn folgendes gilt:

$$
h = b - a
$$
  
\n
$$
a = 0
$$
  
\n
$$
y_0 = f(0)
$$
  
\n
$$
y_1 = f\left(\frac{h}{2}\right)
$$
  
\n
$$
b = h
$$
  
\n
$$
y_2 = f(h)
$$

# 2.4.3 Anwendung und Vergleich mit der exakten Berechnung

Das Integral  $\int_{0}^{3}$ 1 1  $\frac{1}{1+x^2}$  dx wird nun mit Hilfe der Keplerschen Fassregel  $K_2 = \frac{b-a}{c}$  $\frac{a}{6}$  (y<sub>0</sub> + 4y<sub>1</sub> + y<sub>2</sub>) näherungsweise bestimmt.

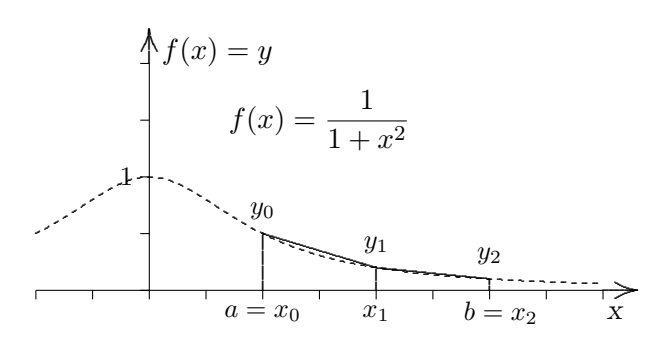

Wie man der Zeichnung entnehmen kann, wird die Fläche in zwei Trapeze eingeteilt. Aus diesem Grund müssen folgende  $y$ -Werte berechnet werden:

$$
f(1) = \frac{1}{2} \Rightarrow y_0
$$
  

$$
f(2) = \frac{1}{5} \Rightarrow y_1
$$
  

$$
f(3) = \frac{1}{10} \Rightarrow y_2
$$

Zur Berechnung der Fläche werden diese Werte in die Keplersche Fassregel eingesetzt:

$$
K_2 = \frac{b-a}{6} (y_0 + 4y_1 + y_2)
$$
  
=  $\frac{3-1}{6} \left( \frac{1}{2} + 4 \cdot \frac{1}{5} + \frac{1}{10} \right)$   
=  $\frac{7}{15} \approx 0,4667$ 

Der soeben ermittelte Näherungswert  $K_2 \approx 0,4667^{13}$ ist größer als der exakte Wert  $A \approx 0,4636$  (siehe 2.1.2) des Integrals. Dies lässt sich dadurch erklären, dass die Flächen der beiden Sehnentrapeze größer als die durch das Integral ermittelte Fläche sind.

Mit der folgenden Rechnung wird die relative Abweichung bestimmt:

 $\Delta A = K_2 - A_{exakt} = 0,4667 - 0,4636 \approx 0,0031$ 

 $\Delta A$  $\frac{\Delta A}{A_{exakt}} = \frac{0,0031}{0,4636}$  $\frac{0,0001}{0,4636} \approx 0,006686 \Rightarrow 0,6686\%$ 

Die relative Abweichung beträgt ca. 0,6686 Prozent.

<sup>13</sup>vgl. Analysis Zwei, Leistungskurs, S.274

#### 3 Volumenberechnung eines Fasses

#### 3.1 Volumenberechnung eines gewöhnlichen Fasses

#### $3.1.1$ Berechnung durch Zerlegung in geometrische Figuren

Um das Volumen eines Fasses zu bestimmen, kann man dieses durch geometrische Figuren, deren Volumenformeln bereits bekannt sind, annähern.

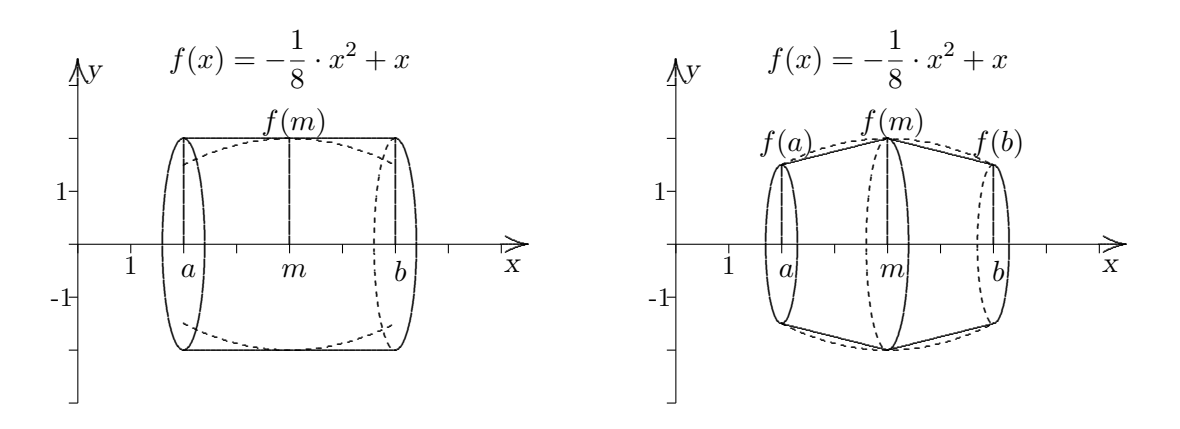

Wie man den Graphiken entnehmen kann, wurde das Volumen des Fasses einmal durch einen Zylinder und einmal durch zwei gleichgroße Kegelstümpfe angenähert. Der Zylinder entsteht dadurch, dass man durch den Punkt  $f(m)$  eine Tangente in den Grenzen a und b legt und das dadurch entstandene Rechteck um die x-Achse rotieren lässt. Wenn man zwei Sehnentrapeze in die Fläche des Fasses einbeschreibt und diese um die x-Achse rotieren lässt, dann erhält man zwei Kegelstümpfe.

Das Volumen des Zylinders<sup>1</sup> lässt sich folgendermaßen berechnen:

$$
V = \pi \cdot r^2 \cdot h \quad \text{wobei} \quad r = f(m)
$$
\n
$$
\text{und} \quad h = b - a
$$

Nach dieser Formel beträgt das Volumen des Zylinders  $V_Z = \pi \cdot f(m)^2 \cdot h$ . Für das Volumen eines Kegelstumpfes<sup>2</sup> gilt:

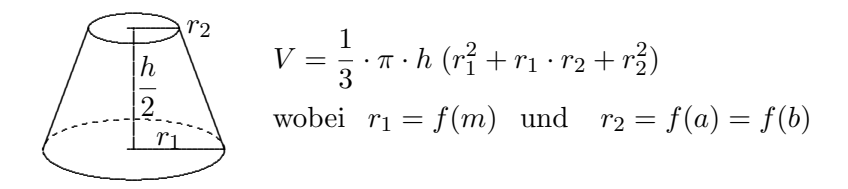

Da bei dem ersten Kegelstumpf  $r_2 = f(a)$  ist, gilt für dessen Volumen folgende Formel:

 ${}^{1}$ Quelle: Mathematische Formelsammlung für Gymnasien, S. 14

 ${}^{2}$ Quelle: Mathematische Formelsammlung für Gymnasien, S. 14

$$
V_{K1} = \frac{1}{3} \cdot \pi \cdot \frac{h}{2} \cdot (f(m)^{2} + f(m) \cdot f(a) + f(a)^{2})
$$

Für das Volumen des zweiten Kegelstumpfes mit  $r_2 = f(b)$  gilt demnach:

$$
V_{K2} = \frac{1}{3} \cdot \pi \cdot \frac{h}{2} \cdot (f(m)^{2} + f(m) \cdot f(b) + f(b)^{2})
$$

Um die Formel fur das Gesamtvolumen zu erhalten, werden die Volumina der einzelnen ¨ Kegelstümpfe addiert.

$$
V_{Kges} = \frac{1}{6} \cdot \pi \cdot h \left( 2f(m)^2 + f(m) \cdot f(a) + f(a)^2 + f(m) \cdot f(b) + f(b)^2 \right)
$$

Nun werden  $V_Z$  und  $V_{Kges}$  im Verhältnis 1:2 miteinander verrechnet, da die Annäherung durch zwei Kegelstümpfe doppelt so genau ist wie die durch einen Zylinder.

$$
V_G = \frac{1}{3} (V_Z + 2V_{Kges})
$$
  
=  $\frac{1}{3} \left( \pi \cdot h \cdot f(m)^2 + 2 \left( \frac{1}{6} \cdot \pi \cdot h (2f(m)^2 + f(m) \cdot f(a) + f(a)^2 + f(m) \cdot f(b) + f(b)^2) \right) \right)$ 

Nach weiteren Vereinfachungen ergibt sich folgende Formel<sup>3</sup>:

$$
V_G = \frac{1}{9} \cdot \pi \cdot h \left( 5f(m)^2 + f(m) \cdot f(a) + f(a)^2 + f(m) \cdot f(b) + f(b)^2 \right)
$$

Nun wird diese Formel auf folgendes Fass angewendet:

$$
f(x) = -\frac{1}{8} \cdot x^2 + x
$$
\n
$$
f(a) = \frac{f(m)}{f(m)} \qquad f(b)
$$
\n
$$
f(a) = f(2) = \frac{3}{2} \qquad f(m) = f(4) = 2
$$
\n
$$
f(b) = f(6) = \frac{3}{2} \qquad h = b - a = 4
$$

Diese Werte werden in die soeben ermittelte Formel eingesetzt.

$$
V_G = \frac{1}{9} \cdot \pi \cdot 4 \left( 5 \cdot 2^2 + 2 \cdot \frac{3}{2} + \left(\frac{3}{2}\right)^2 + 2 \cdot \frac{3}{2} + \left(\frac{3}{2}\right)^2 \right)
$$
  

$$
V_G = \pi \cdot \frac{122}{9} \approx 42,5860
$$

Dieser Wert ist ein Näherungswert für das Volumen des Fasses.

#### 3.1.2 Berechnung mit Hilfe der Keplerschen Fassregel

Mit der Keplerschen Fassregel lassen sich nicht nur Flächen, sondern auch Volumina bestimmen. Dies wird nun am Beispiel des in 3.1.1 verwendeten Fasses gezeigt.

<sup>3</sup> vgl. http://sneaker.cfg-hockenheim.de/referate/inhalt/fassvolumen/ seiten/kepler-h.html

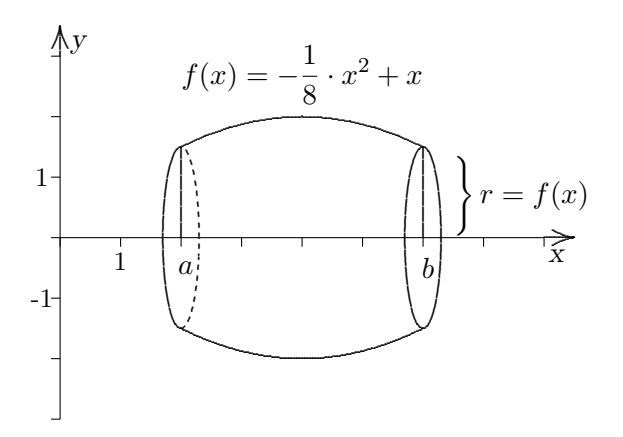

Wie man der Graphik entnehmen kann, ist die Querschnittsfläche des Fasses ein Kreis mit dem Radius  $r = f(x)$ . Da der Inhalt eines Kreises<sup>4</sup>  $A = \pi \cdot r^2$  ist, gilt für die Querschnittsfläche  $Q(x)$  folgende Formel:

$$
Q(x) = \pi \cdot (f(x))^2 = \pi \left(-\frac{1}{8}x^2 + x\right)^2
$$

$$
= \frac{\pi}{64}x^2(x-8)^2
$$

Der Graph dieser Funktionsgleichung in den Grenzen a und b sieht folgendermaßen aus:

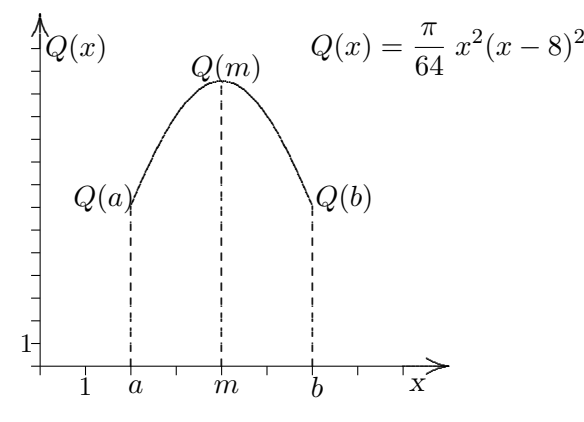

Nun wird die Fläche unter dem Graphen in den Grenzen  $a$  und  $b$  mit Hilfe der Keplerschen Fassregel  $K_2 = \frac{b-a}{c}$  $\frac{a}{6}$  (y<sub>0</sub> + 4y<sub>1</sub> + y<sub>2</sub>) näherungsweise bestimmt. Dabei gilt:

$$
Q(a) = Q(2) = \frac{9}{4} \cdot \pi \Rightarrow y_0 \qquad Q(m) = Q(4) = 4 \cdot \pi \Rightarrow y_1
$$
  

$$
Q(b) = Q(6) = \frac{9}{4} \cdot \pi \Rightarrow y_2
$$

Wenn man diese Werte in die Keplersche Fassregel einsetzt, ergibt sich daraus folgender Ausdruck:

$$
V_K = K_2 = \frac{b-a}{6} (y_0 + 4y_1 + y_2)
$$
  
=  $\frac{6-2}{6} \left( \frac{9}{4} \cdot \pi + 4 (4 \cdot \pi) + \frac{9}{4} \cdot \pi \right)$   
=  $\frac{41}{3} \cdot \pi \approx 42,9351$ 

 $4$ Quelle: Mathematische Formelsammlung für Gymnasien, S. 13

Das Ergebnis dieser Rechnung ist ein Näherungswert für das Volumen des oben genannten Fasses.

Wie man an der Rechnung sehen kann, wurde hier mit der Keplerschen Fassregel keine Fläche, sondern ein Volumen berechnet. Dies lässt sich dadurch erklären, dass in diesem Beispiel die Keplersche Fassregel nicht auf den Graphen von  $f(x)$ , sondern auf den Graphen von  $Q(x)$  angewendet wurde. Diese Funktion gibt die Inhalte aller Querschnittsflächen des Fasses wieder, z.B. ist der Wert von  $Q(2)$  der Inhalt der Querschnittsfläche an dieser Stelle. Um das Volumen des Fasses zu erhalten, muss man die Inhalte aller Querschnittsflächen addieren, was hier mit Hilfe der Keplerschen Fassregel geschieht.

#### 3.1.3 Vergleich der Ergebnisse mit der exakten Berechnung

Um die in 3.1.1 und 3.1.2 bestimmten Näherungswerte mit dem exakten Wert des Fassvolumens vergleichen zu können, muss dieser erst einmal ermittelt werden. Dies geschieht dadurch, dass man die Funktion  $Q(x)$  der Querschnittsflächen in den Grenzen  $a = 2$  und  $b = 6$  integriert.

$$
V = \int_{2}^{6} Q(x) dx = \int_{2}^{6} \frac{\pi}{64} x^{2} (x - 8)^{2} dx
$$
  
=  $\frac{\pi}{64} \int_{2}^{6} (x^{4} - 16x^{3} + 64x^{2}) dx$   
=  $\frac{\pi}{64} \left[ \frac{1}{5} x^{5} - \frac{16}{4} x^{4} + \frac{64}{3} x^{3} \right]_{2}^{6}$   
=  $\frac{203}{15} \cdot \pi \approx 42,5162$ 

Dieser Wert ist der exakte Wert des Volumens. Wenn man ihn mit den in 3.1.1 und 3.1.2 ermittelten Näherungswerten vergleicht, kommt man zu dem Ergebnis, dass beide Näherungswerte größer als der exakte Wert sind. Dabei fällt auf, dass der durch geometrische Figuren ermittelte Näherungswert  $V_G$  genauer als der mit Hilfe der Keplerschen Fassregel bestimmte Wert  $V_K$  ist. Im Folgenden wird die relative Abweichung beider Näherungswerte vom exakten Wert berechnet.

$$
\Delta V = V_G - V_{exakt} = 42,5860 - 42,5162 \approx 0,0698
$$
  

$$
\frac{\Delta V}{V_{exakt}} = \frac{0,0698}{42,5162} \approx 0,001642 \implies 0,1642\%
$$

Die relative Abweichung des Näherungswertes  $V_G$  vom exakten Wert beträgt 0,1642 Prozent.

$$
\Delta V = V_K - V_{exakt} = 42,9351 - 42,5162 \approx 0,4189
$$
  

$$
\frac{\Delta V}{V_{exakt}} = \frac{0,4189}{42,5162} \approx 0,009853 \implies 0,9853\%
$$

Der Näherungswert  $V_K$  weicht um 0,9853 Prozent vom exakten Wert ab.

Daraus geht hervor, dass  $V_G$  um 0,8211 Prozent genauer als  $V_K$  ist.

# 3.2 Volumenberechnung eines Fasses mit kreisförmigen Dauben

### 3.2.1 Berechnung durch Zerlegung in geometrische Figuren

Im Folgenden wird das Volumen eines Fasses mit kreisförmigen Dauben bestimmt.

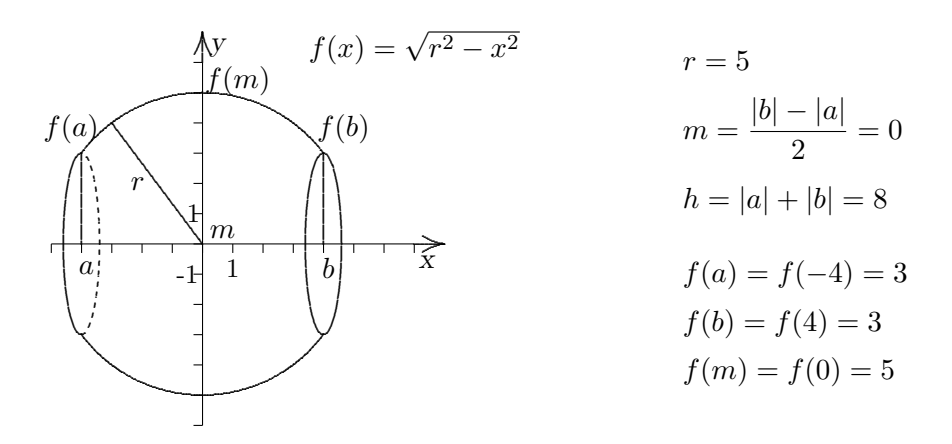

Da die Dauben kreisförmig sind, werden sie durch die Kreisfunktion  $f(x) = \sqrt{r^2 - x^2}$  beschrieben, die man wie folgt herleitet:

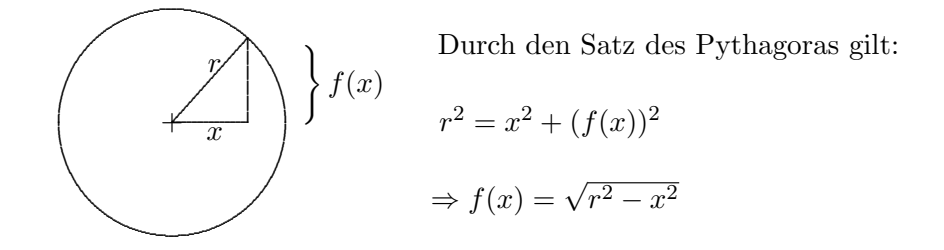

Um das Volumen des Fasses näherungsweise zu bestimmen, wird nun die in 3.1.1 bereits hergeleitete Formel verwendet.

$$
V_N = \frac{1}{9} \cdot \pi \cdot h (5f(m)^2 + f(m) \cdot f(a) + f(a)^2 + f(m) \cdot f(b) + f(b)^2)
$$
  
=  $\frac{1}{9} \cdot \pi \cdot 8 (5 \cdot 5^2 + 5 \cdot 3 + 3^2 + 5 \cdot 3 + 3^2)$   
=  $\frac{1384}{9} \cdot \pi \approx 483,107$ 

Dies ist ein Näherungswert für das Volumen des oben genannten Fasses.

#### 3.2.2 Vergleich mit der exakten Berechnung

Um den in 3.2.1 bestimmten Näherungswert  $V_N$  mit dem exakten Wert für das Volumen des Fasses vergleichen zu können, muss dieser erst ermittelt werden. Dazu wird die Querschnittsfläche  $Q(x)$  des Fasses integriert.

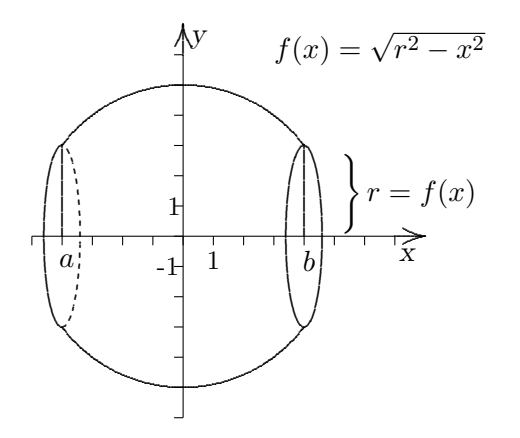

Wie man der Zeichnung entnehmen kann, ist die Querschnittsfläche  $Q(x)$  ein Kreis mit dem Radius  $r = f(x)$ . Da die Formel für einen Kreisinhalt<sup>5</sup>  $A = \pi \cdot r^2$  lautet, gilt für die Querschnittsfläche  $Q(x)$  folgender Ausdruck:

$$
Q(x) = \pi \cdot (f(x))^{2}
$$
  
=  $\pi (\sqrt{r^{2} - x^{2}})^{2}$   
=  $\pi (r^{2} - x^{2})$ 

Nun wird das Volumen mit Hilfe des Integrals  $V = \int_{a}^{b} Q(x) dx$  berechnet, wobei die in 3.2.1 ermittelten Werte für die Grenzen  $a$  und  $b$  und den Radius  $r$  übernommen werden.

$$
V = \int_{-4}^{4} \pi (5^2 - x^2) dx
$$
  
=  $\pi \left[ 25x - \frac{1}{3} x^3 \right]_{-4}^{4}$   
=  $\frac{472}{3} \cdot \pi \approx 494,277$ 

Beim Vergleich des soeben berechneten exakten Wertes mit dem Näherungswert  $V_N$  fällt auf, dass der Näherungswert kleiner als der exakte Wert ist. Im Folgenden wird die relative Abweichung der Werte bestimmt.

$$
\Delta V = V_{exakt} - V_N = 494,277 - 483,107 \approx 11,17
$$

$$
\frac{\Delta V}{V_{exakt}} = \frac{11,17}{494,277} \approx 0,02259 \implies 2,259\%
$$

Der Näherungswert weicht um ca. 2,259 Prozent vom exakten Wert ab.

 ${}^5\mathrm{Mathematics}$  Formelsammlung für Gymnasien, S. 13

#### Schlusswort  $\overline{4}$

 $\ldots$ 

# 5 Quellenverzeichnis

Material vom Fachlehrer (unbekannte Herkunft)

Lambacher Schweizer Analysis Zwei, Leistungskurs Ernst Klett Schulbuchverlag GmbH Stuttgart 1989

Sieber Mathematische Formelsammlung für Gymnasien Ernst Klett Schulbuchverlag GmbH Stuttgart 1992

http://www.thg.aa.bw.schule.de/Notizbuch/numint/biographien.htm

http://sneaker.cfg-hockenheim.de/referate/inhalt/fassvolumen/seiten/kepler-h.html